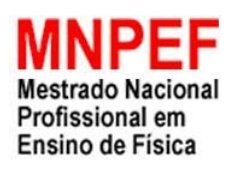

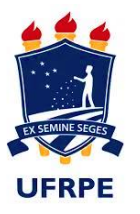

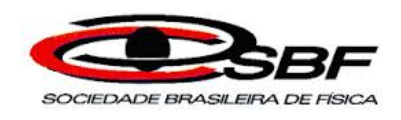

# **Sequência didática para a aprendizagem significativa da física do lançamento de projéteis por meio da utilização de simulador computacional e montagem experimental**

Silvio Figueiredo Conceição Júnior

Produto educacional apresentada ao Programa de Pós-Graduação da Universidade Federal Rural de Pernambuco (UFRPE) no Curso de Mestrado Profissional de Ensino de Física (MNPEF), como parte dos requisitos necessários à obtenção do título de Mestre em Ensino de Física.

Orientador: Prof. Dr. Francisco Nairon Monteiro Júnior

Recife 02 / 2019

### **Produto educacional**

Os experimentos virtuais são objetos de aprendizagem que utilizam softwares específicos para simular a experimentação, sendo especialmente úteis na abordagem de experiências difíceis de serem realizadas na prática no ambiente escolar. Por acreditar na importância dos simuladores computacionais como uma estratégia de ensino, fundamentada na teoria de aprendizagem significativa de David Auzubel, serem capazes de facilitar a construção do conhecimento, propomos uma atividade educacional composta da utilização do simulador movimento de projéteis, software livre desenvolvido pela Physics Educacional Technology (PhET) da Interactive Simulations da Universidade do Colorado, bem como a confecção e lançamento de foguetes, realizados por equipes formadas por alunos do ensino médio, de um colégio de Recife-PE, com o objetivo de participar das Olimpíadas Pernambucanas de Foguetes (OPEFOG). É evidente a insatisfação dos alunos com as aulas tradicionalistas, e, como eles possuem em suas mãos aparelhos como computadores e celulares de alta tecnologia, podemos utilizar os simuladores para tornar as aulas mais envolventes, interativas, criativas e inteligentes, promovendo uma interação diferenciada entre alunos, conceitos estudados e professor, para despertar o interesse e participação dos discentes. A utlização do produto apontou para a viabilidade do material na mediação da aprendizagem significativa da física envolvida, possibilitando interação, ludicidade e protagonismo.

### **1. Sequência didática**

Nosso produto compreende uma sequência didática composta de oito momentos pedagógicos, distribuídos em oito aulas de 45 minutos de duração, as quais compõem o conjunto de passos necessários à aprendizagem significativa do lançamento de projéteis, por meio de um movimento de diferenciação progressiva, seguido de um movimento de reconciliação integrativa, conforme descrito a seguir.

Aula 1:

| Primeiro momento (15 min) |                                                                      |
|---------------------------|----------------------------------------------------------------------|
| Objetivo                  | Aprender a utilizar as ferramentas do software "PHET movimento       |
|                           | de projétil".                                                        |
| Atividade                 | ferramentas<br>disponíveis<br>Apresentação<br>das<br>software,<br>no |
|                           | permitindo a sua utilização e obtenção das grandezas físicas         |
|                           | observadas.                                                          |
| Função cognitiva          | Identificar no software os parâmetros que se relacionam aos          |
|                           | conceitos subsunçores apresentados na seção 2.2, quais sejam,        |
|                           | posição, deslocamento, tempo, velocidade e aceleração.               |
| Segundo momento (30 min)  |                                                                      |
| Objetivo                  | Evidenciar que o movimento horizontal é uniforme e que o             |
|                           | movimento vertical é uniformemente variado.                          |
| Atividade                 | 1. Efetuar simulações no "PHET movimento de projétil" para o         |
|                           | lançamento horizontal, fixando, aleatoriamente, uma altura de        |
|                           | lançamento e variando a velocidade de lançamento.                    |
|                           | 2. Efetuar simulações no "PHET movimento de projéteis" para o        |
|                           | lançamento horizontal, fixando, aleatoriamente, uma velocidade       |
|                           | de lançamento e variando a altura de lançamento.                     |
| Função cognitiva          | Movimento de diferenciação progressiva, onde buscamos                |
|                           | evidenciar que o movimento de projéteis é composto de dois           |
|                           | movimentos ortogonais e independentes.                               |

# Aula 2:

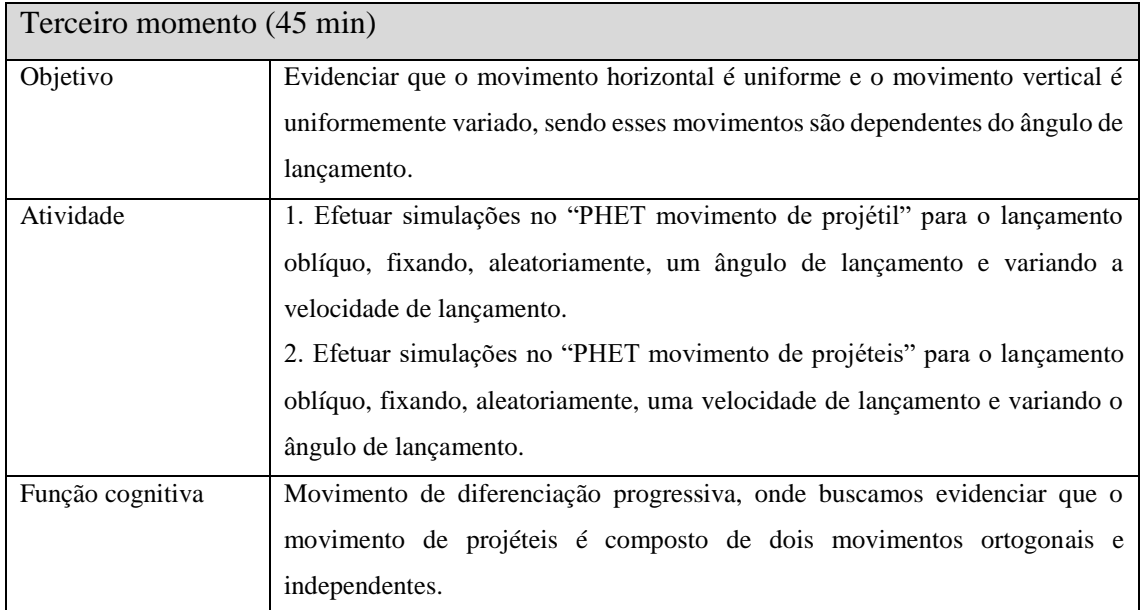

Aula 3:

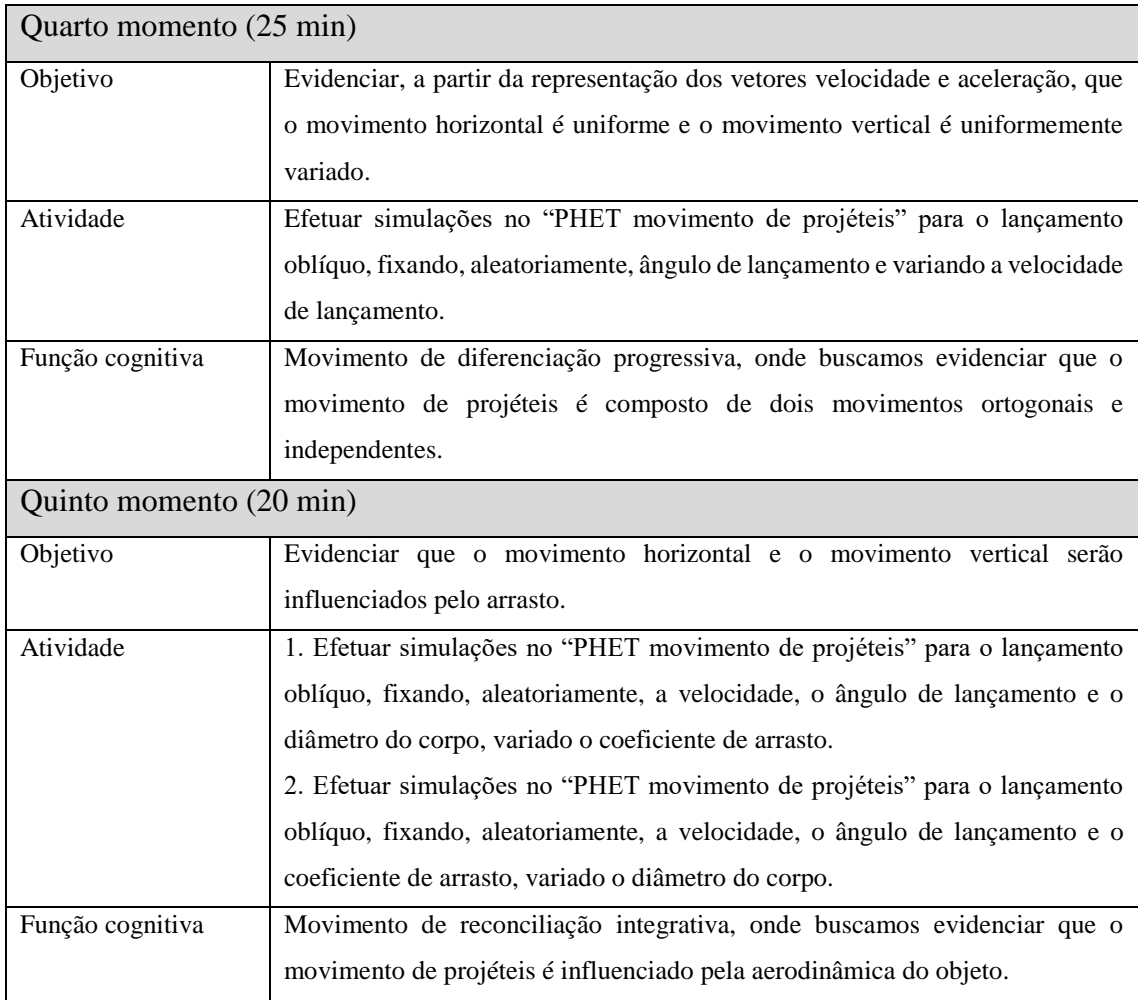

# Aula 4:

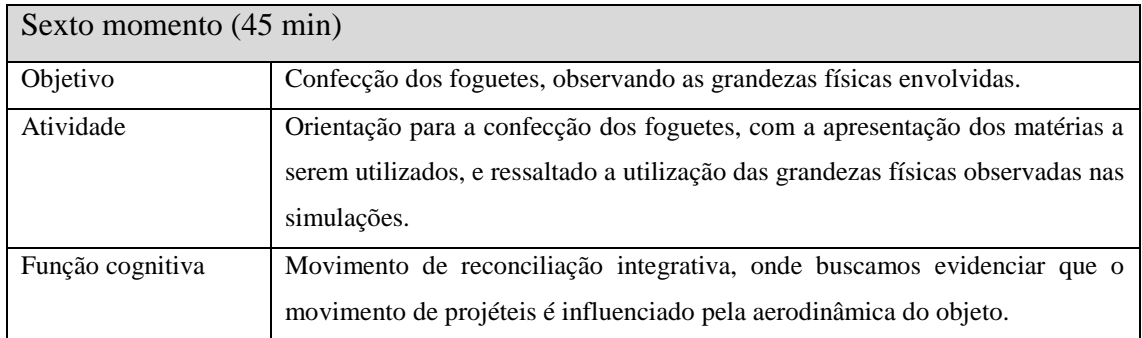

## Aulas 5 e 6:

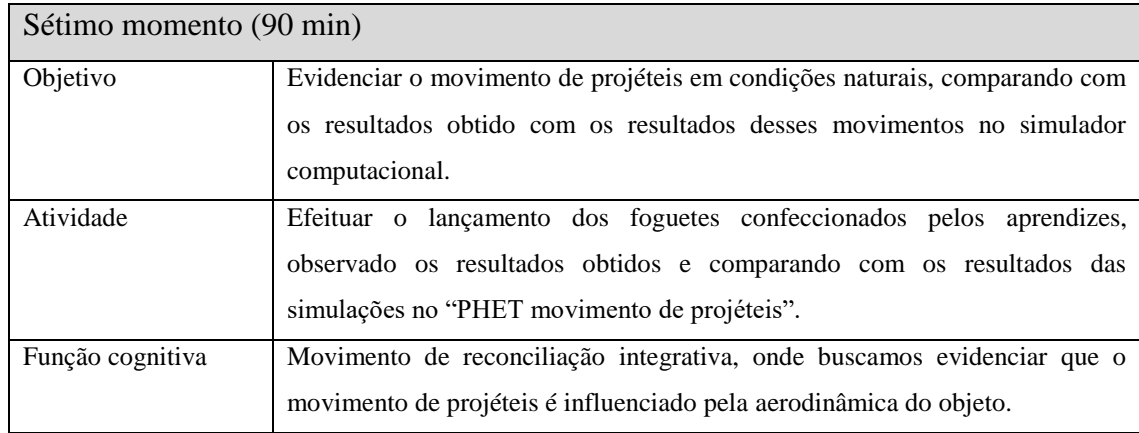

# Aulas 7 e 8:

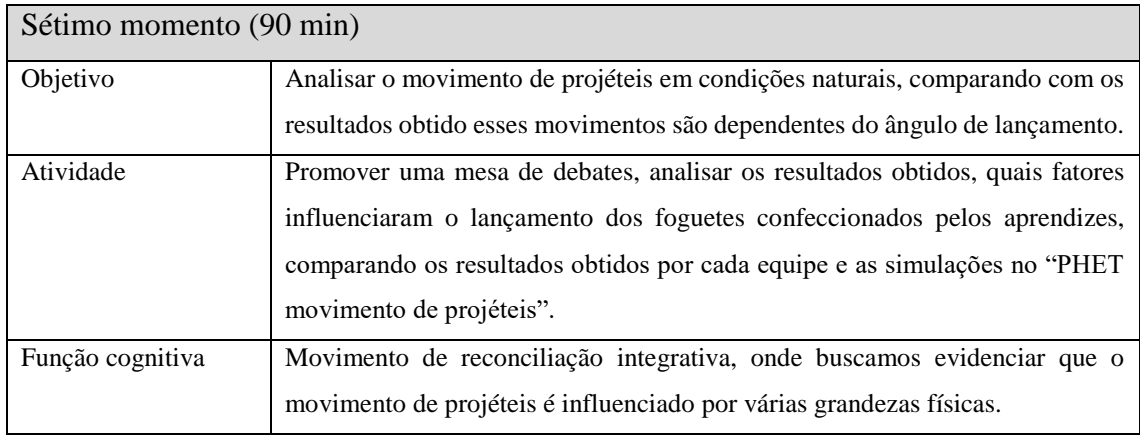

### **2. Detalhamento metodológico dos oito momentos:**

### **Primeiro momento**

Iniciamos o primeiro momento, que deve ser desenvolvido numa sala de informática, com computadores on-line, disponíveis para o número de equipes com que se deseje dividir a turma, bem como projetor multimídia para o professor que conduzir a atividade, que se inicia com a orientação ao acesso "PHET movimento de projéteis", por meio do link [https://phet.colorado.edu/pt\\_BR/simulation/projectile-motion,](https://phet.colorado.edu/pt_BR/simulation/projectile-motion) e prossegue com a orientação dos aprendizes, quanto às ferramentas disponíveis no simulador computacional, e o método de investigação científica, com o objetivo de capacitar os aprendizes para os próximos momentos. As figuras a seguir mostram a sequência das telas que aparecem e os comando a serem dados foram colocados dentro dos retângulos azuis. Tela inicial

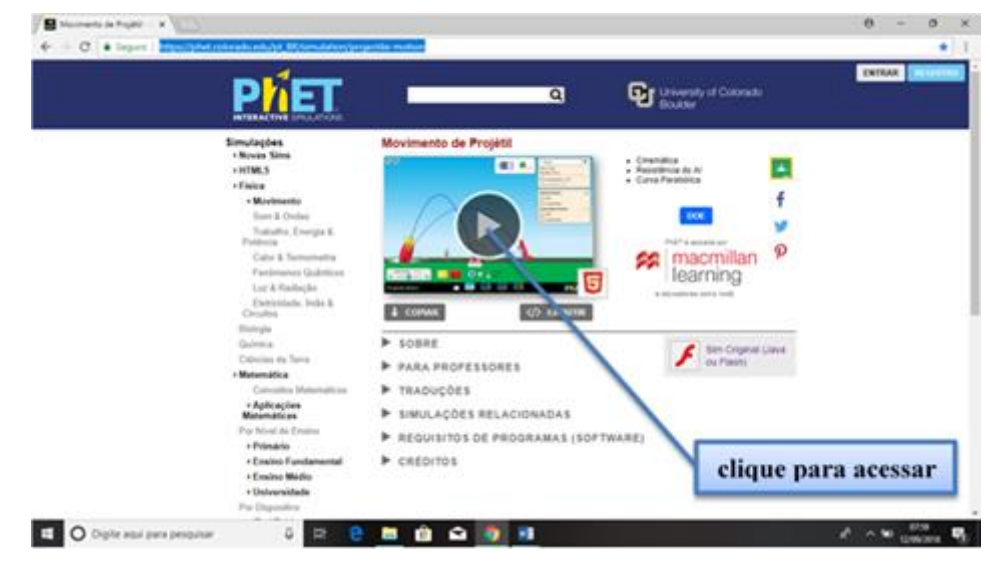

Tela 01

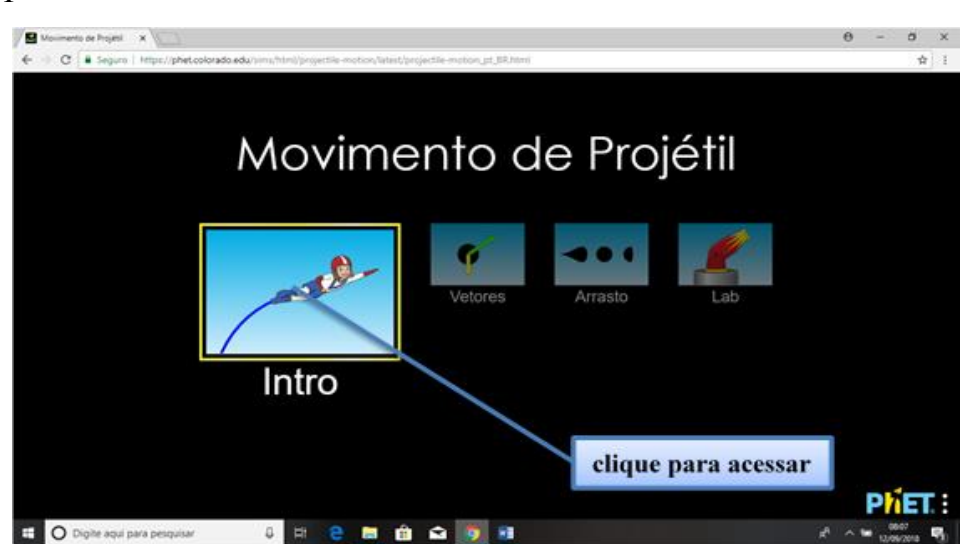

### Tela 02

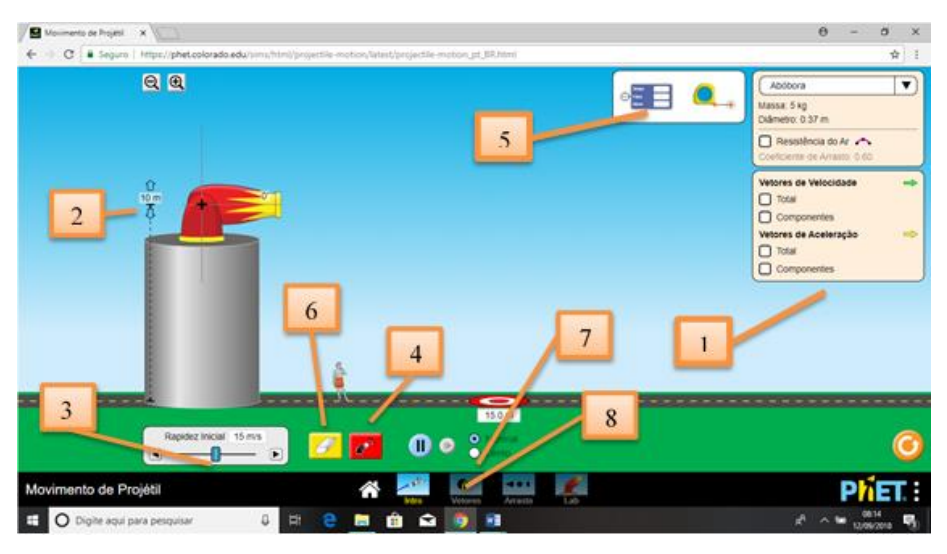

Essa tela será utilizada no segundo e terceiro momentos, quando os aprendizes estarão analisando os lançamentos horizontal e oblíquo.

1. Esses quadros não serão utilizados inicialmente, mais possibilita a escolha do objeto a ser lançado, evidenciar a influência do ar e representar os vetores velocidade e aceleração durante o voo.

2. Utilizado o mouse, posicionado o cursor sobre a ferramenta indicada, com botão esquerdo pressionado, podemos escolher a altura desejada.

3. Utilizado o mouse, posicionado o cursor sobre a ferramenta indicada, com botão esquerdo pressionado, podemos escolher a velocidade desejada.

4. Utilizado o mouse, posicionado o cursor sobre a ferramenta indicada, e pressionando botão esquerdo, podemos efetuar os lançamentos.

5. Utilizado o mouse, posicionado o cursor sobre a ferramenta indicada, com botão esquerdo pressionado, podemos arrastar a ferramenta de medição, e assim colher os dados desejados.

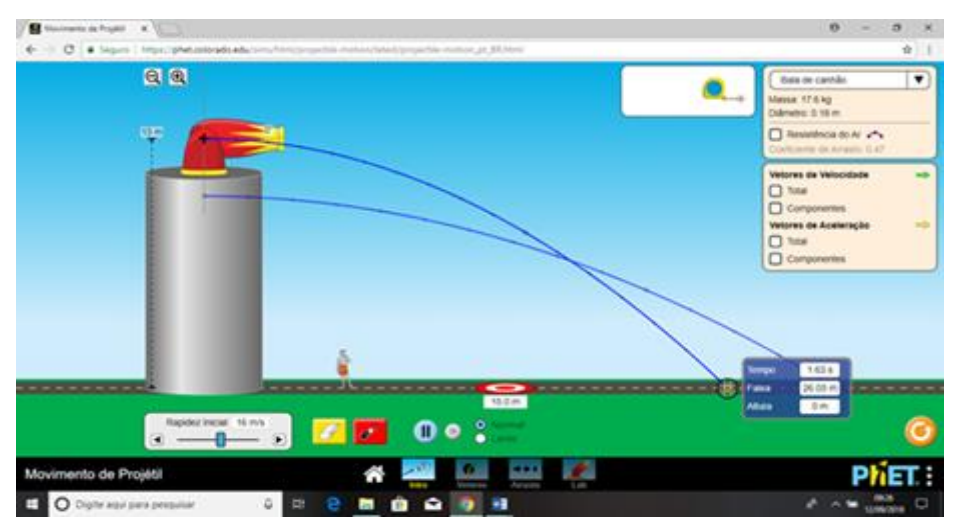

É interessante que efetuemos dois ou três lançamentos, para demostrar a utilização das ferramentas mencionadas.

6. Utilizado o mouse, posicionado o cursor sobre a ferramenta indicada, e pressionando botão esquerdo, podemos apagar os lançamentos efetuados.

7. Utilizado o mouse, posicionado o cursor sobre a ferramenta indicada, e pressionando botão esquerdo, podemos efetuar os lançamentos em câmara lenta.

8. Utilizado o mouse, posicionado o cursor sobre a campo indicado, e pressionando botão esquerdo, vamos passar para a próxima tela.

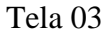

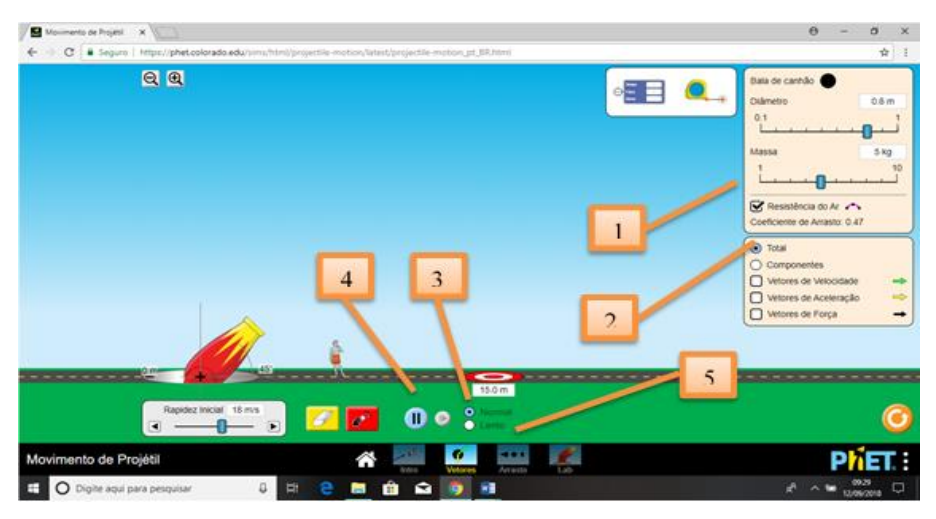

Essa tela será utilizada no quarto momento, quando os aprendizes estarão analisando os vetores velocidade, aceleração e força no lançamento oblíquo.

1. Utilizado o mouse, posicionado o cursor sobre a campo indicado, e pressionando botão esquerdo, oriente os aprendizes a retirar a influência do ar.

2. Utilizado o mouse, posicionado o cursor sobre a campo indicado, e pressionando botão esquerdo, oriente os aprendizes a marcar o campo componentes e marca os campos vetores de velocidade, aceleração e força, para que sejam evidenciados no lançamento.

3. Utilizado o mouse, posicionado o cursor sobre a campo indicado, e pressionando botão esquerdo, oriente os aprendizes para efetuar os lançamentos em câmara lenta, possibilitando assim uma análise do fenômeno.

4. Utilizado o mouse, posicionado o cursor sobre a campo indicado, e pressionando botão esquerdo, podemos congelar a imagem e descongelar, possibilitando assim uma análise do fenômeno.

Utilizado o mouse, posicionado o cursor sobre a campo indicado, e pressionando botão esquerdo, vamos passar para a próxima tela.

### Tela 04

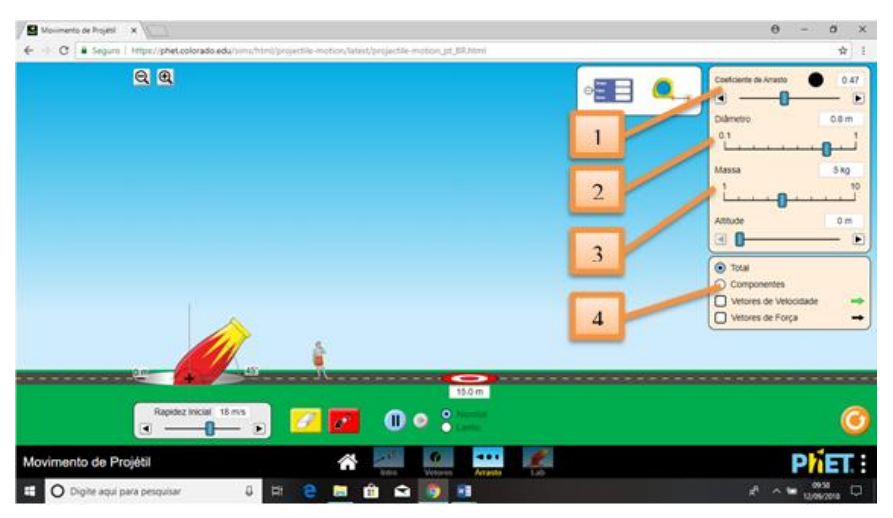

Essa tela será utilizada no quinto momento, quando os aprendizes estarão analisando a influência da resistência do ar no lançamento oblíquo, e observando os vetores velocidade e força.

1. Utilizado o mouse, posicionado o cursor sobre a ferramenta indicada, com botão esquerdo pressionado, podemos escolher o coeficiente de arrasto desejado.

2. Utilizado o mouse, posicionado o cursor sobre a ferramenta indicada, com botão esquerdo pressionado, podemos escolher o diâmetro do objeto desejado.

3. Utilizado o mouse, posicionado o cursor sobre a ferramenta indicada, com botão esquerdo pressionado, podemos escolher a massa do objeto desejado.

4. Utilizado o mouse, posicionado o cursor sobre a campo indicado, e pressionando botão esquerdo, oriente os aprendizes a marcar o campo componentes e marca os campos vetores de velocidade e força, para que sejam evidenciados no lançamento.

### **Segundo momento**

Durante 30 minutos, os aprendizes são orientados a utilizar o simulador computacional PHET para realizar o primeiro e o segundo experimento da atividade experimental, onde é solicitando que eles realizem uma investigação científica, do lançamento horizontal, por meio de uma diferenciação progressiva do movimento das projeções ortogonais (x,y), seguido de um movimento de reconciliação integradora. Lembrando que a atividade experimental visa o protagonismo do aprendiz, cabendo ao professor ser um orientador da atividade.

### **Terceiro momento**

Durante 45 minutos, os aprendizes são orientados a utilizar o simulador computacional PHET para realizar o terceiro e o quarto experimento da atividade experimental, onde é solicitando que eles realizem uma investigação científica, do lançamento oblíquo, por meio de uma diferenciação progressiva do movimento das projeções ortogonais (x,y), seguido de um movimento de reconciliação integradora. Lembrando que a atividade experimental visa o protagonismo do aprendiz, cabendo ao professor ser um orientador da atividade.

### **Quarto momento**

Durante 25 minutos, os aprendizes são orientados a utilizar o simulador computacional PHET para realizar o quinto e o sexto experimento da atividade experimental, onde é solicitando que eles realizem uma investigação científica, do lançamento oblíquo, por meio de um diferenciação progressiva das componente do vetor velocidade  $(v_x,v_y)$ , seguido de um movimento de reconciliação integradora que mostra que a velocidade do projeto é uma composição de dois movimento. Lembrando que a atividade experimental visa o protagonismo do aprendiz, cabendo ao professor ser um orientador da atividade.

#### **Quinto momento**

Durante 20 minutos, os aprendizes são orientados a utilizar o simulador computacional PHET para realizar o sétimo e o oitavo experimento da atividade experimental, onde é solicitando que eles realizem uma investigação científica, do lançamento oblíquo, por meio de um diferenciação progressiva da influência do coeficiente de arrasto e das dimensões do objeto, seguido de um movimento de reconciliação integradora, onde o movimento do projeto é uma composição desses fatores. Lembrando que a atividade experimental visa o protagonismo do aprendiz, cabendo ao professor ser um orientador da atividade.

### **Sexto momento**

Durante 45 minutos, os aprendizes são orientados a utilizar os materiais solicitados, para realizar a montagem experimental dos foguetes, onde é solicitando que eles levem em consideração todas as informações obtidas na investigação científica o lançamento oblíquo, através do simulador PHET. Lembrando que a atividade experimental visa o protagonismo do aprendiz, cabendo ao professor ser um orientador da atividade. Ao fim desse momento faça a sugestão para os aprendizes construírem outros modelos de foguetes, a partir das orientações dadas ou através de pesquisas da internet, pois no dia do lançamento, cada equipe poderá lançar quantas foguetes quiserem.

### **Sétimo momento**

Durante 90 minutos, os aprendizes são orientados a efetuar seus lançamentos, seguido as orientações dadas pelo professor. Os aprendizes devem observar o comportamento do foguete durante o seu movimento, bem como medir o alcance de cada foguete, para posteriormente poderíamos fazer um debate sobre os fatores que influenciam o movimento dos projetos. Lembrando que a atividade experimental visa o protagonismo do aprendiz, cabendo ao professor ser um orientador da atividade.

### **Oitavo momento**

Durante 90 minutos, será promovida uma mesa redonda, onde os professores junto com os aprendizes, num movimento de diferenciação progressiva seguido de um de reconciliação integradora, iremos debater Sobre Toda atividade experimental comparar o movimento observado no simulador com o movimento observado em condições naturais no dia do lançamento. Vamos levar em consideração as grandezas físicas envolvidas, bem como, que fatores podem ser melhorados para outras atividades.

### **3. Montagem da plataforma de lançamento**

Para a plataforma de lançamento, inicialmente foi montado uma base de madeira, com duas réguas de níveis, colocadas ortogonalmente, e uma peça de madeira na forma de um triângulo retângulo isósceles, para garantir que os lançamentos sejam realizados com o ângulo de 45°.

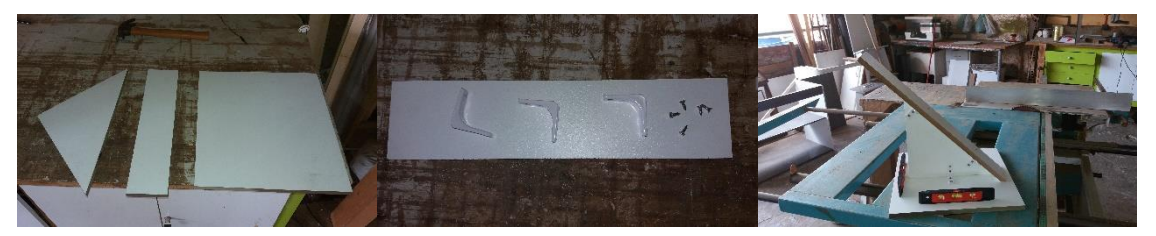

Foi utilizado uma torneira de passagem, como válvula de segurança para ser acionada caso necessário abortar o lançamento, um pinto de bicicleta para permite acoplar a bomba de ar, necessária para aumentar a pressão no interior do foguete na hora do lançamento. O esquema da montagem está representado nas fotos abaixo.

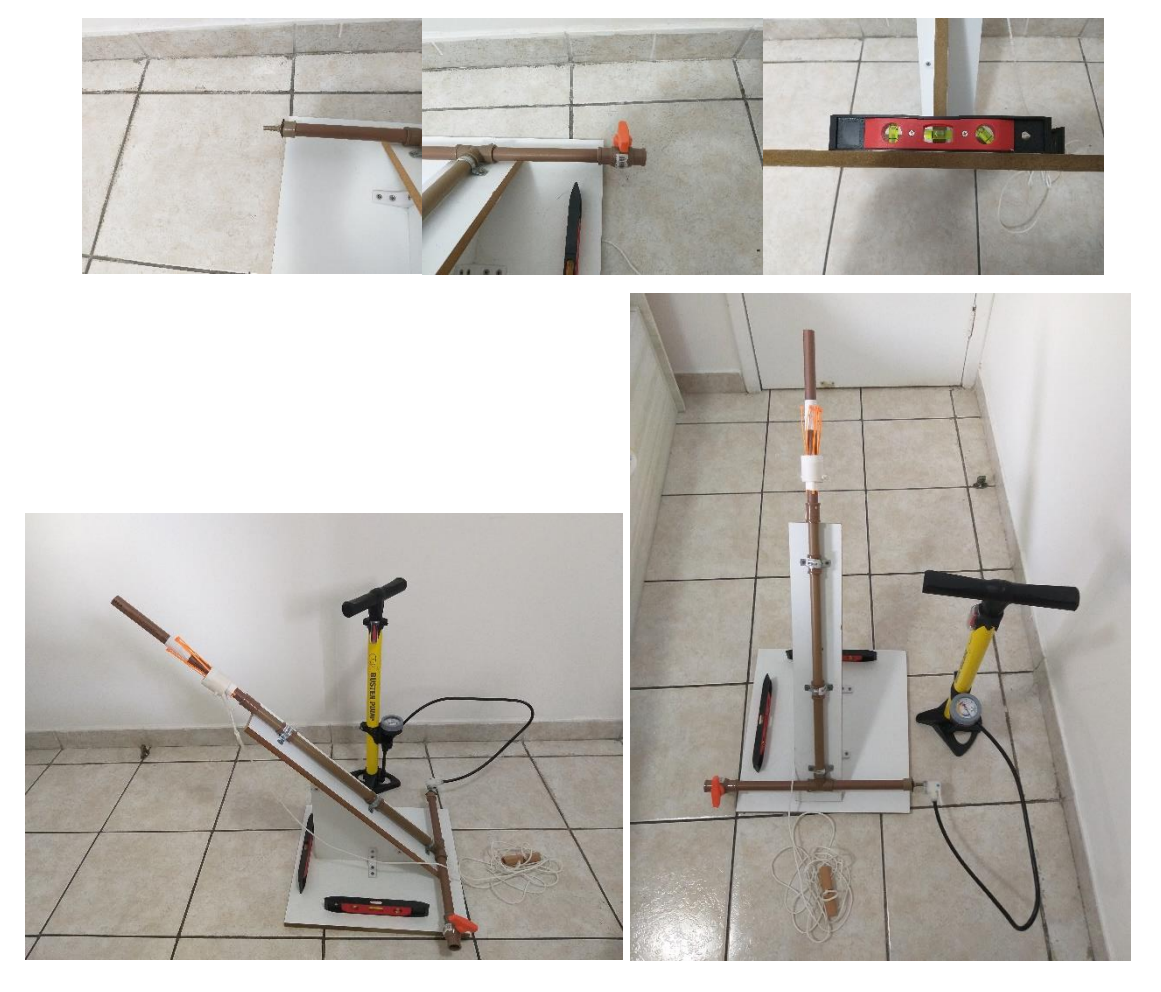

### **4. Atividade experimental**

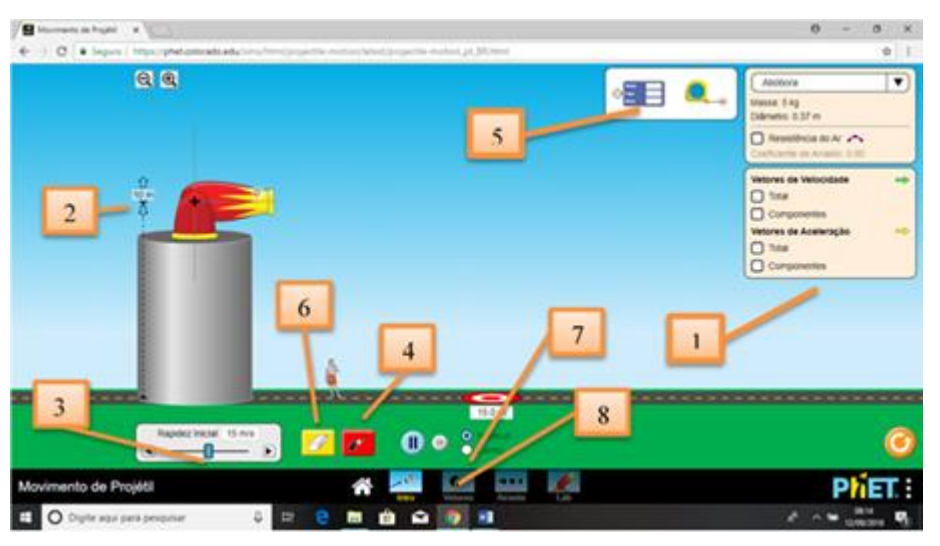

### **Lançamento horizonta**l

Essa tela será utilizada do primeiro ao quarto experimento computacional, quando os aprendizes estarão analisando os lançamentos horizontal e oblíquo.

1. Esses quadros não serão utilizados inicialmente, mais possibilita a escolha do objeto a ser lançado, evidenciar a influência do ar e representar os vetores velocidade e aceleração durante o voo.

2. Utilizado o mouse, posicionado o cursor sobre a ferramenta indicada, com botão esquerdo pressionado, podemos escolher a altura desejada.

3. Utilizado o mouse, posicionado o cursor sobre a ferramenta indicada, com botão esquerdo pressionado, podemos escolher a velocidade desejada.

4. Utilizado o mouse, posicionado o cursor sobre a ferramenta indicada, e pressionando botão esquerdo, podemos efetuar os lançamentos.

5. Utilizado o mouse, posicionado o cursor sobre a ferramenta indicada, com botão esquerdo pressionado, podemos arrastar a ferramenta de medição, e assim colher os dados desejados.

6. Utilizado o mouse, posicionado o cursor sobre a ferramenta indicada, e pressionando botão esquerdo, podemos apagar os lançamentos efetuados.

7. Utilizado o mouse, posicionado o cursor sobre a ferramenta indicada, e pressionando botão esquerdo, podemos efetuar os lançamentos em câmara lenta.

8. Utilizado o mouse, posicionado o cursor sobre a campo indicado, e pressionando botão esquerdo, vamos passar para a próxima tela.

### **Primeiro experimento computacional**

- 1. Com o ângulo de lançamento igual a 0°, escolha uma altura e efetue quatro lançamentos com velocidades diferentes, anotando a velocidade de cada lançamento na tabela 1.
- 2. Com o medidor disponível no simulador, obtenha o intervalo de tempo para o objeto atingir o solo (tempo de queda) e deslocamento horizontal do mesmo (alcance). Anote todos os dados obtidos na tabela 1 e calcule a velocidade média do movimento horizontal do objeto nos quatro lançamentos.

Lembre-se que, a velocidade escalar média é taxa temporal de deslocamento, sendo obtida pela razão entre o deslocamento efetuado e o intervalo de tempo gasto.

#### $v_m =$ deslocamento intervalo de tempo

Velocidade de lançamento Tempo de queda  $\vert$  Alcance Velocidade média do movimento horizontal **Tabela 1**

Altura de lançamento: \_\_\_\_\_\_\_

- 3. Observe a tabela 1, faça uma análise dos dados obtidos, verifique a relação entre:
	- o tempo de queda, altura e o alcance;
	- os valores obtidos da velocidade média do movimento horizontal e a respectiva velocidade de lançamento.

Qual a conclusão?

 $\mathcal{L}_\mathcal{L} = \{ \mathcal{L}_\mathcal{L} = \{ \mathcal{L}_\mathcal{L} = \{ \mathcal{L}_\mathcal{L} = \{ \mathcal{L}_\mathcal{L} = \{ \mathcal{L}_\mathcal{L} = \{ \mathcal{L}_\mathcal{L} = \{ \mathcal{L}_\mathcal{L} = \{ \mathcal{L}_\mathcal{L} = \{ \mathcal{L}_\mathcal{L} = \{ \mathcal{L}_\mathcal{L} = \{ \mathcal{L}_\mathcal{L} = \{ \mathcal{L}_\mathcal{L} = \{ \mathcal{L}_\mathcal{L} = \{ \mathcal{L}_\mathcal{$  $\mathcal{L}_\mathcal{L} = \{ \mathcal{L}_\mathcal{L} = \{ \mathcal{L}_\mathcal{L} = \{ \mathcal{L}_\mathcal{L} = \{ \mathcal{L}_\mathcal{L} = \{ \mathcal{L}_\mathcal{L} = \{ \mathcal{L}_\mathcal{L} = \{ \mathcal{L}_\mathcal{L} = \{ \mathcal{L}_\mathcal{L} = \{ \mathcal{L}_\mathcal{L} = \{ \mathcal{L}_\mathcal{L} = \{ \mathcal{L}_\mathcal{L} = \{ \mathcal{L}_\mathcal{L} = \{ \mathcal{L}_\mathcal{L} = \{ \mathcal{L}_\mathcal{$  $\_$  , and the contribution of the contribution of the contribution of the contribution of  $\mathcal{L}_\text{max}$  $\mathcal{L}_\mathcal{L} = \{ \mathcal{L}_\mathcal{L} = \{ \mathcal{L}_\mathcal{L} = \{ \mathcal{L}_\mathcal{L} = \{ \mathcal{L}_\mathcal{L} = \{ \mathcal{L}_\mathcal{L} = \{ \mathcal{L}_\mathcal{L} = \{ \mathcal{L}_\mathcal{L} = \{ \mathcal{L}_\mathcal{L} = \{ \mathcal{L}_\mathcal{L} = \{ \mathcal{L}_\mathcal{L} = \{ \mathcal{L}_\mathcal{L} = \{ \mathcal{L}_\mathcal{L} = \{ \mathcal{L}_\mathcal{L} = \{ \mathcal{L}_\mathcal{$  $\_$  , and the contribution of the contribution of the contribution of the contribution of  $\mathcal{L}_\text{max}$ 

 $\mathcal{L}_\mathcal{L} = \{ \mathcal{L}_\mathcal{L} = \{ \mathcal{L}_\mathcal{L} = \{ \mathcal{L}_\mathcal{L} = \{ \mathcal{L}_\mathcal{L} = \{ \mathcal{L}_\mathcal{L} = \{ \mathcal{L}_\mathcal{L} = \{ \mathcal{L}_\mathcal{L} = \{ \mathcal{L}_\mathcal{L} = \{ \mathcal{L}_\mathcal{L} = \{ \mathcal{L}_\mathcal{L} = \{ \mathcal{L}_\mathcal{L} = \{ \mathcal{L}_\mathcal{L} = \{ \mathcal{L}_\mathcal{L} = \{ \mathcal{L}_\mathcal{$ 

### **Segundo experimento computacional**

- 4. Com o ângulo de lançamento igual a 0°, escolha uma velocidade de lançamento e efetue quatro lançamentos de alturas diferentes, anotando a altura de cada lançamento na tabela 2.
- 5. Com o medidor disponível no simulador, obtenha o intervalo de tempo para o objeto atingir o solo (tempo de queda) e deslocamento horizontal do mesmo (alcance). Anote todos os dados obtidos na tabela 2 e calcule as velocidades médias dos movimentos horizontal e vertical do objeto nos quatro lançamentos.

Velocidade de lançamento:

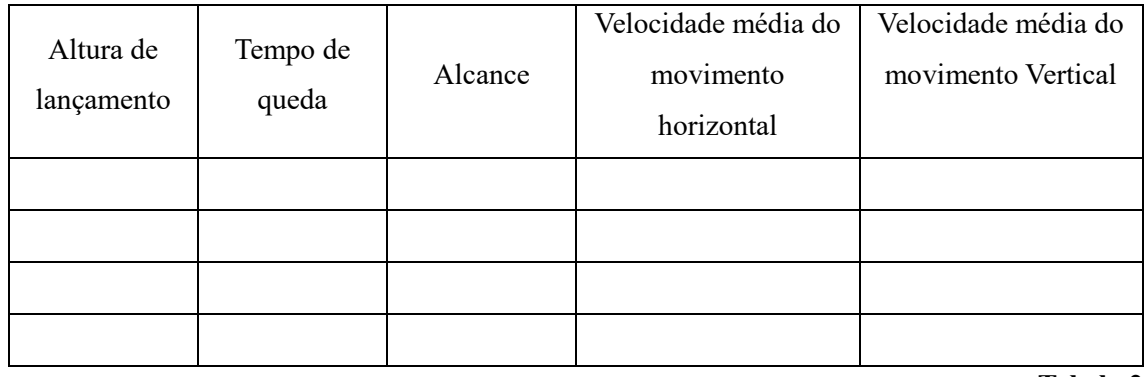

**Tabela 2**

6. Observe e compare os valores obtidos da velocidade média do movimento vertical, em seguida, observe os valores obtidos da velocidade média do movimento horizontal e compare com a velocidades de lançamento.

 $\mathcal{L}_\mathcal{L} = \{ \mathcal{L}_\mathcal{L} = \{ \mathcal{L}_\mathcal{L} = \{ \mathcal{L}_\mathcal{L} = \{ \mathcal{L}_\mathcal{L} = \{ \mathcal{L}_\mathcal{L} = \{ \mathcal{L}_\mathcal{L} = \{ \mathcal{L}_\mathcal{L} = \{ \mathcal{L}_\mathcal{L} = \{ \mathcal{L}_\mathcal{L} = \{ \mathcal{L}_\mathcal{L} = \{ \mathcal{L}_\mathcal{L} = \{ \mathcal{L}_\mathcal{L} = \{ \mathcal{L}_\mathcal{L} = \{ \mathcal{L}_\mathcal{$  $\mathcal{L}_\mathcal{L} = \{ \mathcal{L}_\mathcal{L} = \{ \mathcal{L}_\mathcal{L} = \{ \mathcal{L}_\mathcal{L} = \{ \mathcal{L}_\mathcal{L} = \{ \mathcal{L}_\mathcal{L} = \{ \mathcal{L}_\mathcal{L} = \{ \mathcal{L}_\mathcal{L} = \{ \mathcal{L}_\mathcal{L} = \{ \mathcal{L}_\mathcal{L} = \{ \mathcal{L}_\mathcal{L} = \{ \mathcal{L}_\mathcal{L} = \{ \mathcal{L}_\mathcal{L} = \{ \mathcal{L}_\mathcal{L} = \{ \mathcal{L}_\mathcal{$  $\_$  , and the contribution of the contribution of the contribution of the contribution of  $\mathcal{L}_\text{max}$  $\mathcal{L}_\mathcal{L} = \{ \mathcal{L}_\mathcal{L} = \{ \mathcal{L}_\mathcal{L} = \{ \mathcal{L}_\mathcal{L} = \{ \mathcal{L}_\mathcal{L} = \{ \mathcal{L}_\mathcal{L} = \{ \mathcal{L}_\mathcal{L} = \{ \mathcal{L}_\mathcal{L} = \{ \mathcal{L}_\mathcal{L} = \{ \mathcal{L}_\mathcal{L} = \{ \mathcal{L}_\mathcal{L} = \{ \mathcal{L}_\mathcal{L} = \{ \mathcal{L}_\mathcal{L} = \{ \mathcal{L}_\mathcal{L} = \{ \mathcal{L}_\mathcal{$  $\mathcal{L}_\mathcal{L} = \{ \mathcal{L}_\mathcal{L} = \{ \mathcal{L}_\mathcal{L} = \{ \mathcal{L}_\mathcal{L} = \{ \mathcal{L}_\mathcal{L} = \{ \mathcal{L}_\mathcal{L} = \{ \mathcal{L}_\mathcal{L} = \{ \mathcal{L}_\mathcal{L} = \{ \mathcal{L}_\mathcal{L} = \{ \mathcal{L}_\mathcal{L} = \{ \mathcal{L}_\mathcal{L} = \{ \mathcal{L}_\mathcal{L} = \{ \mathcal{L}_\mathcal{L} = \{ \mathcal{L}_\mathcal{L} = \{ \mathcal{L}_\mathcal{$  $\_$  , and the contribution of the contribution of the contribution of the contribution of  $\mathcal{L}_\text{max}$  $\mathcal{L}_\mathcal{L} = \{ \mathcal{L}_\mathcal{L} = \{ \mathcal{L}_\mathcal{L} = \{ \mathcal{L}_\mathcal{L} = \{ \mathcal{L}_\mathcal{L} = \{ \mathcal{L}_\mathcal{L} = \{ \mathcal{L}_\mathcal{L} = \{ \mathcal{L}_\mathcal{L} = \{ \mathcal{L}_\mathcal{L} = \{ \mathcal{L}_\mathcal{L} = \{ \mathcal{L}_\mathcal{L} = \{ \mathcal{L}_\mathcal{L} = \{ \mathcal{L}_\mathcal{L} = \{ \mathcal{L}_\mathcal{L} = \{ \mathcal{L}_\mathcal{$  $\mathcal{L}_\mathcal{L} = \{ \mathcal{L}_\mathcal{L} = \{ \mathcal{L}_\mathcal{L} = \{ \mathcal{L}_\mathcal{L} = \{ \mathcal{L}_\mathcal{L} = \{ \mathcal{L}_\mathcal{L} = \{ \mathcal{L}_\mathcal{L} = \{ \mathcal{L}_\mathcal{L} = \{ \mathcal{L}_\mathcal{L} = \{ \mathcal{L}_\mathcal{L} = \{ \mathcal{L}_\mathcal{L} = \{ \mathcal{L}_\mathcal{L} = \{ \mathcal{L}_\mathcal{L} = \{ \mathcal{L}_\mathcal{L} = \{ \mathcal{L}_\mathcal{$ 

 $\mathcal{L}_\mathcal{L} = \{ \mathcal{L}_\mathcal{L} = \{ \mathcal{L}_\mathcal{L} = \{ \mathcal{L}_\mathcal{L} = \{ \mathcal{L}_\mathcal{L} = \{ \mathcal{L}_\mathcal{L} = \{ \mathcal{L}_\mathcal{L} = \{ \mathcal{L}_\mathcal{L} = \{ \mathcal{L}_\mathcal{L} = \{ \mathcal{L}_\mathcal{L} = \{ \mathcal{L}_\mathcal{L} = \{ \mathcal{L}_\mathcal{L} = \{ \mathcal{L}_\mathcal{L} = \{ \mathcal{L}_\mathcal{L} = \{ \mathcal{L}_\mathcal{$ 

7. Com as alturas e os respectivos tempos de queda, obtidos na tabela 2, vamos preencher a tabela 3, calculando a aceleração da gravidade, para cada lançamento.

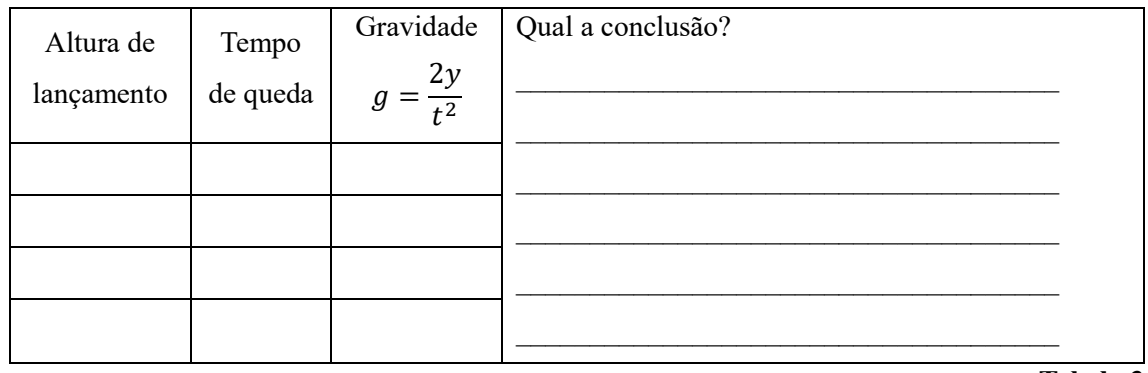

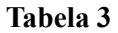

#### **Lançamento oblíquo**

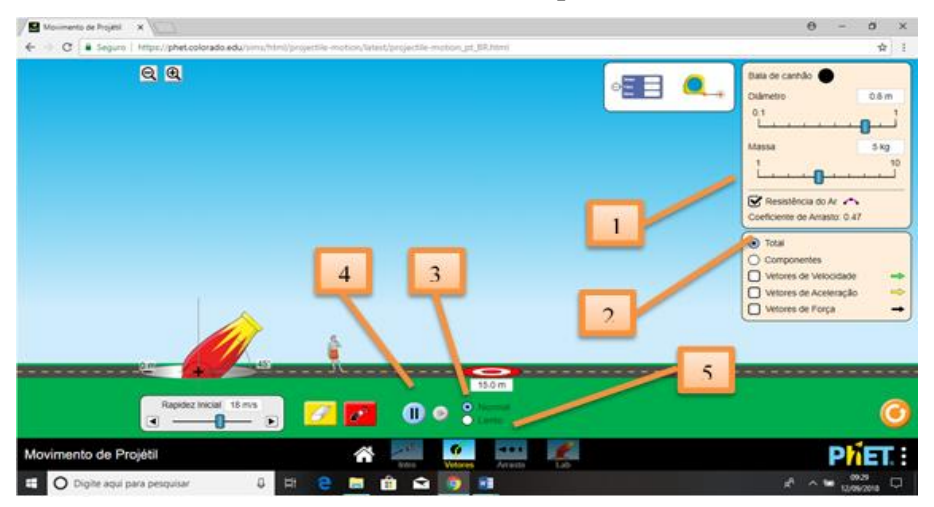

Essa tela será utilizada no quarto momento, quando os aprendizes estarão analisando os vetores velocidade, aceleração e força no lançamento oblíquo.

1. Utilizado o mouse, posicionado o cursor sobre a campo indicado, e pressionando botão esquerdo, oriente os aprendizes a retirar a influência do ar.

2. Utilizado o mouse, posicionado o cursor sobre a campo indicado, e pressionando botão esquerdo, oriente os aprendizes a marcar o campo componentes e marca os campos vetores de velocidade, aceleração e força, para que sejam evidenciados no lançamento.

3. Utilizado o mouse, posicionado o cursor sobre a campo indicado, e pressionando botão esquerdo, oriente os aprendizes para efetuar os lançamentos em câmara lenta, possibilitando assim uma análise do fenômeno.

4. Utilizado o mouse, posicionado o cursor sobre a campo indicado, e pressionando botão esquerdo, podemos congelar a imagem e descongelar, possibilitando assim uma análise do fenômeno.

Utilizado o mouse, posicionado o cursor sobre a campo indicado, e pressionando botão esquerdo, vamos passar para a próxima tela.

### **Terceiro experimento computacional**

- 8. Posicione o canhão na altura zero. Escolha um ângulo de lançamento  $(\theta)$  e efetue quatro lançamentos com velocidades diferentes, anotando a velocidade de cada lançamento na tabela 3.
- 9. Com o medidor disponível no simulador, obtenha o intervalo de tempo para o objeto atingir o solo (tempo de voo) e deslocamento horizontal do mesmo (alcance). Anote todos os dados obtidos na tabela 4 e calcule a velocidade média do movimento horizontal do objeto nos quatro lançamentos.

### Ângulo de lançamento  $(\theta)$ :

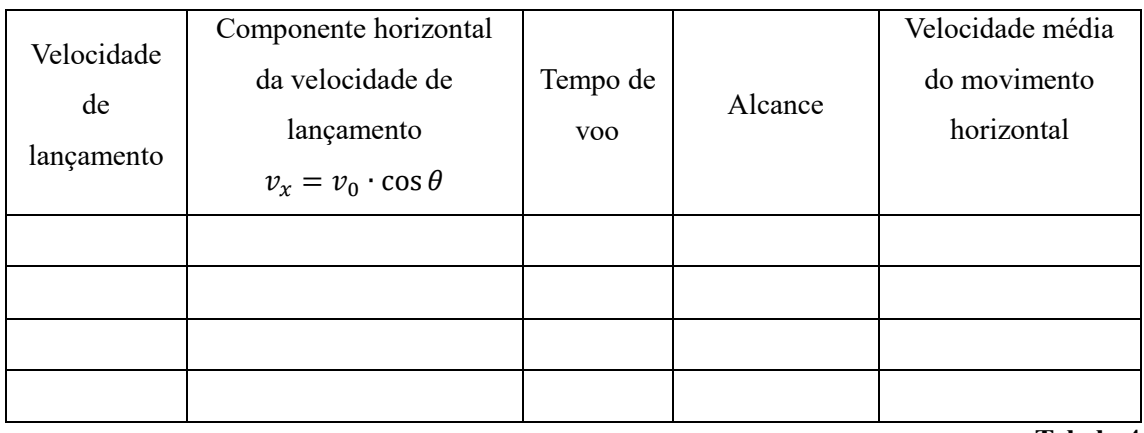

**Tabela 4**

10. Observe os valores obtidos da velocidade média do movimento horizontal e compare com as respectivas componentes horizontais das velocidades de lançamento.

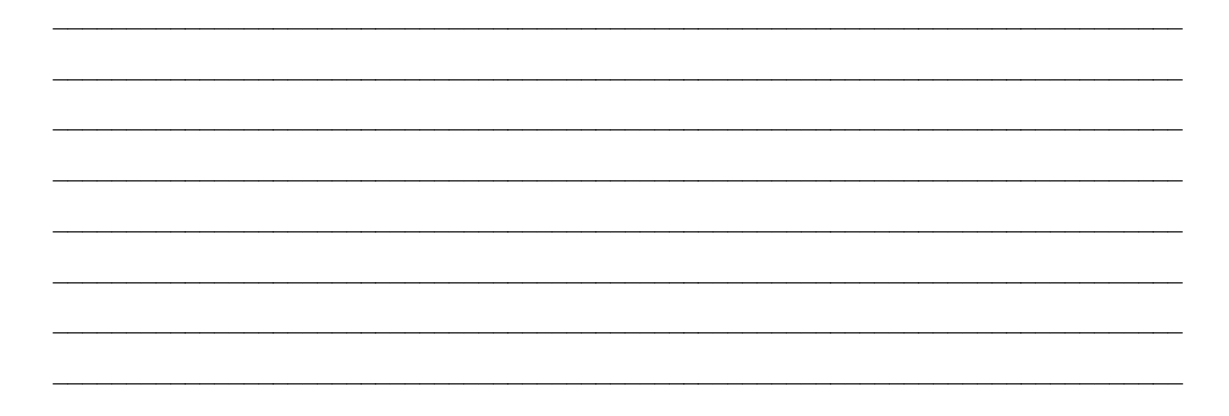

11. Com o medidor disponível no simulador, obtenha o intervalo de tempo para o objeto atingir a posição mais elevada (tempo de subida) e deslocamento vertical do mesmo (altura máxima). Anote todos os dados obtidos na tabela 5 e calcule a velocidade média do movimento vertical do objeto nos quatro lançamentos.

Ângulo de lançamento: \_\_\_\_\_\_\_

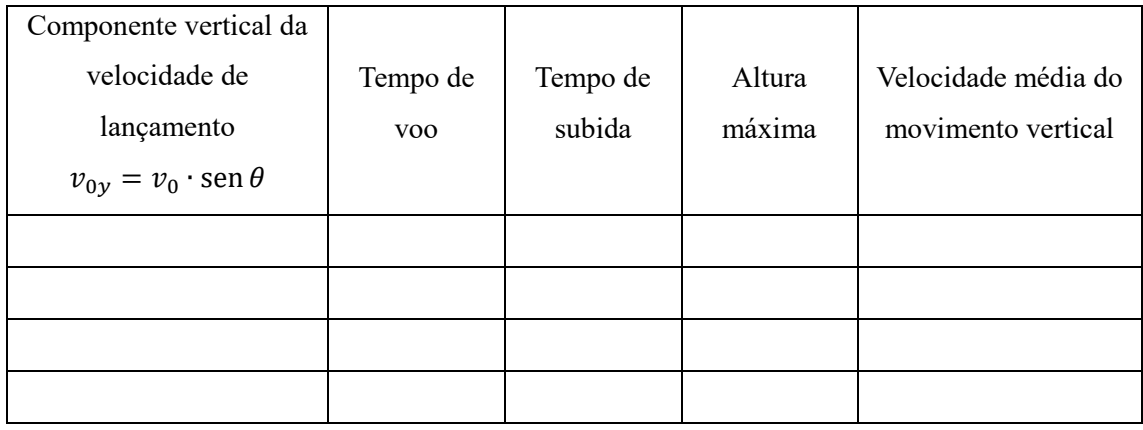

**Tabela 5**

12. Observe os valores obtidos da velocidade média do movimento vertical e compare com as respectivas componentes vertical das velocidades de lançamento.

 $\mathcal{L}_\mathcal{L} = \{ \mathcal{L}_\mathcal{L} = \{ \mathcal{L}_\mathcal{L} = \{ \mathcal{L}_\mathcal{L} = \{ \mathcal{L}_\mathcal{L} = \{ \mathcal{L}_\mathcal{L} = \{ \mathcal{L}_\mathcal{L} = \{ \mathcal{L}_\mathcal{L} = \{ \mathcal{L}_\mathcal{L} = \{ \mathcal{L}_\mathcal{L} = \{ \mathcal{L}_\mathcal{L} = \{ \mathcal{L}_\mathcal{L} = \{ \mathcal{L}_\mathcal{L} = \{ \mathcal{L}_\mathcal{L} = \{ \mathcal{L}_\mathcal{$  $\_$  , and the contribution of the contribution of the contribution of the contribution of  $\mathcal{L}_\text{max}$  $\mathcal{L}_\mathcal{L} = \{ \mathcal{L}_\mathcal{L} = \{ \mathcal{L}_\mathcal{L} = \{ \mathcal{L}_\mathcal{L} = \{ \mathcal{L}_\mathcal{L} = \{ \mathcal{L}_\mathcal{L} = \{ \mathcal{L}_\mathcal{L} = \{ \mathcal{L}_\mathcal{L} = \{ \mathcal{L}_\mathcal{L} = \{ \mathcal{L}_\mathcal{L} = \{ \mathcal{L}_\mathcal{L} = \{ \mathcal{L}_\mathcal{L} = \{ \mathcal{L}_\mathcal{L} = \{ \mathcal{L}_\mathcal{L} = \{ \mathcal{L}_\mathcal{$  $\_$  , and the contribution of the contribution of the contribution of the contribution of  $\mathcal{L}_\text{max}$  $\mathcal{L}_\mathcal{L} = \{ \mathcal{L}_\mathcal{L} = \{ \mathcal{L}_\mathcal{L} = \{ \mathcal{L}_\mathcal{L} = \{ \mathcal{L}_\mathcal{L} = \{ \mathcal{L}_\mathcal{L} = \{ \mathcal{L}_\mathcal{L} = \{ \mathcal{L}_\mathcal{L} = \{ \mathcal{L}_\mathcal{L} = \{ \mathcal{L}_\mathcal{L} = \{ \mathcal{L}_\mathcal{L} = \{ \mathcal{L}_\mathcal{L} = \{ \mathcal{L}_\mathcal{L} = \{ \mathcal{L}_\mathcal{L} = \{ \mathcal{L}_\mathcal{$  $\mathcal{L}_\mathcal{L} = \{ \mathcal{L}_\mathcal{L} = \{ \mathcal{L}_\mathcal{L} = \{ \mathcal{L}_\mathcal{L} = \{ \mathcal{L}_\mathcal{L} = \{ \mathcal{L}_\mathcal{L} = \{ \mathcal{L}_\mathcal{L} = \{ \mathcal{L}_\mathcal{L} = \{ \mathcal{L}_\mathcal{L} = \{ \mathcal{L}_\mathcal{L} = \{ \mathcal{L}_\mathcal{L} = \{ \mathcal{L}_\mathcal{L} = \{ \mathcal{L}_\mathcal{L} = \{ \mathcal{L}_\mathcal{L} = \{ \mathcal{L}_\mathcal{$ 

Qual a conclusão?

13. Observe os valores obtidos dos tempos de subida e compare com os respectivos tempos de voo.

 $\mathcal{L}_\mathcal{L} = \{ \mathcal{L}_\mathcal{L} = \{ \mathcal{L}_\mathcal{L} = \{ \mathcal{L}_\mathcal{L} = \{ \mathcal{L}_\mathcal{L} = \{ \mathcal{L}_\mathcal{L} = \{ \mathcal{L}_\mathcal{L} = \{ \mathcal{L}_\mathcal{L} = \{ \mathcal{L}_\mathcal{L} = \{ \mathcal{L}_\mathcal{L} = \{ \mathcal{L}_\mathcal{L} = \{ \mathcal{L}_\mathcal{L} = \{ \mathcal{L}_\mathcal{L} = \{ \mathcal{L}_\mathcal{L} = \{ \mathcal{L}_\mathcal{$  $\_$  , and the contribution of the contribution of the contribution of the contribution of  $\mathcal{L}_\text{max}$  $\mathcal{L}_\mathcal{L} = \{ \mathcal{L}_\mathcal{L} = \{ \mathcal{L}_\mathcal{L} = \{ \mathcal{L}_\mathcal{L} = \{ \mathcal{L}_\mathcal{L} = \{ \mathcal{L}_\mathcal{L} = \{ \mathcal{L}_\mathcal{L} = \{ \mathcal{L}_\mathcal{L} = \{ \mathcal{L}_\mathcal{L} = \{ \mathcal{L}_\mathcal{L} = \{ \mathcal{L}_\mathcal{L} = \{ \mathcal{L}_\mathcal{L} = \{ \mathcal{L}_\mathcal{L} = \{ \mathcal{L}_\mathcal{L} = \{ \mathcal{L}_\mathcal{$  $\mathcal{L}_\mathcal{L} = \{ \mathcal{L}_\mathcal{L} = \{ \mathcal{L}_\mathcal{L} = \{ \mathcal{L}_\mathcal{L} = \{ \mathcal{L}_\mathcal{L} = \{ \mathcal{L}_\mathcal{L} = \{ \mathcal{L}_\mathcal{L} = \{ \mathcal{L}_\mathcal{L} = \{ \mathcal{L}_\mathcal{L} = \{ \mathcal{L}_\mathcal{L} = \{ \mathcal{L}_\mathcal{L} = \{ \mathcal{L}_\mathcal{L} = \{ \mathcal{L}_\mathcal{L} = \{ \mathcal{L}_\mathcal{L} = \{ \mathcal{L}_\mathcal{$  $\mathcal{L}_\mathcal{L} = \{ \mathcal{L}_\mathcal{L} = \{ \mathcal{L}_\mathcal{L} = \{ \mathcal{L}_\mathcal{L} = \{ \mathcal{L}_\mathcal{L} = \{ \mathcal{L}_\mathcal{L} = \{ \mathcal{L}_\mathcal{L} = \{ \mathcal{L}_\mathcal{L} = \{ \mathcal{L}_\mathcal{L} = \{ \mathcal{L}_\mathcal{L} = \{ \mathcal{L}_\mathcal{L} = \{ \mathcal{L}_\mathcal{L} = \{ \mathcal{L}_\mathcal{L} = \{ \mathcal{L}_\mathcal{L} = \{ \mathcal{L}_\mathcal{$ 

14. Com as alturas máxima (y) e os respectivos tempos de descida, obtidos na tabela 5, vamos preencher a tabela 6, calculando a aceleração da gravidade, para cada lançamento.

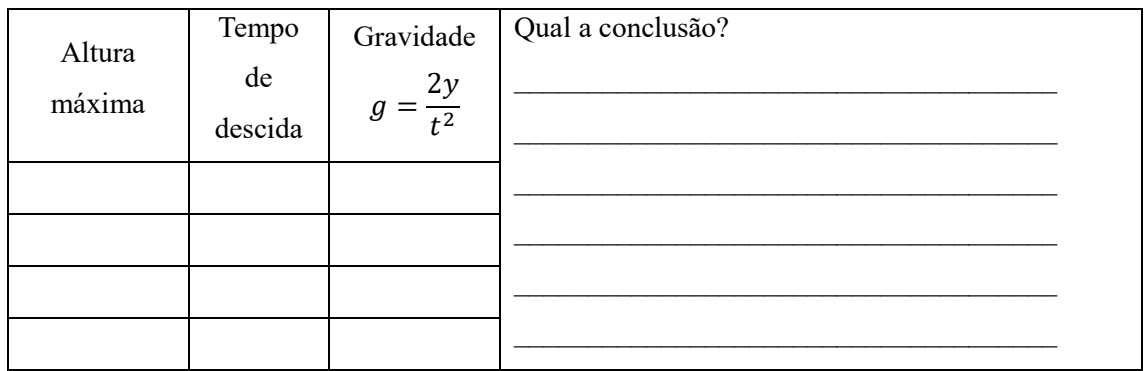

 $\_$  , and the contribution of the contribution of the contribution of the contribution of  $\mathcal{L}_\text{max}$  $\mathcal{L}_\mathcal{L} = \{ \mathcal{L}_\mathcal{L} = \{ \mathcal{L}_\mathcal{L} = \{ \mathcal{L}_\mathcal{L} = \{ \mathcal{L}_\mathcal{L} = \{ \mathcal{L}_\mathcal{L} = \{ \mathcal{L}_\mathcal{L} = \{ \mathcal{L}_\mathcal{L} = \{ \mathcal{L}_\mathcal{L} = \{ \mathcal{L}_\mathcal{L} = \{ \mathcal{L}_\mathcal{L} = \{ \mathcal{L}_\mathcal{L} = \{ \mathcal{L}_\mathcal{L} = \{ \mathcal{L}_\mathcal{L} = \{ \mathcal{L}_\mathcal{$  $\_$  , and the contribution of the contribution of the contribution of the contribution of  $\mathcal{L}_\text{max}$  $\mathcal{L}_\mathcal{L} = \{ \mathcal{L}_\mathcal{L} = \{ \mathcal{L}_\mathcal{L} = \{ \mathcal{L}_\mathcal{L} = \{ \mathcal{L}_\mathcal{L} = \{ \mathcal{L}_\mathcal{L} = \{ \mathcal{L}_\mathcal{L} = \{ \mathcal{L}_\mathcal{L} = \{ \mathcal{L}_\mathcal{L} = \{ \mathcal{L}_\mathcal{L} = \{ \mathcal{L}_\mathcal{L} = \{ \mathcal{L}_\mathcal{L} = \{ \mathcal{L}_\mathcal{L} = \{ \mathcal{L}_\mathcal{L} = \{ \mathcal{L}_\mathcal{$  $\_$  , and the contribution of the contribution of the contribution of the contribution of  $\mathcal{L}_\text{max}$ 

**Tabela 6**

15. O tempo de subida é sempre o tempo de descida?

16. Verificando sua resposta do item anterior, coloque o canhão numa altura de lançamento diferente de zero, escolha um ângulo e uma velocidade para o lançamento. Com o medidor disponível no simulador, obtenha o tempo de voo e o tempo de subida.

 $\_$  , and the contribution of the contribution of the contribution of the contribution of  $\mathcal{L}_\text{max}$  $\mathcal{L}_\mathcal{L} = \{ \mathcal{L}_\mathcal{L} = \{ \mathcal{L}_\mathcal{L} = \{ \mathcal{L}_\mathcal{L} = \{ \mathcal{L}_\mathcal{L} = \{ \mathcal{L}_\mathcal{L} = \{ \mathcal{L}_\mathcal{L} = \{ \mathcal{L}_\mathcal{L} = \{ \mathcal{L}_\mathcal{L} = \{ \mathcal{L}_\mathcal{L} = \{ \mathcal{L}_\mathcal{L} = \{ \mathcal{L}_\mathcal{L} = \{ \mathcal{L}_\mathcal{L} = \{ \mathcal{L}_\mathcal{L} = \{ \mathcal{L}_\mathcal{$  $\_$  , and the contribution of the contribution of the contribution of the contribution of  $\mathcal{L}_\text{max}$  $\mathcal{L}_\mathcal{L} = \{ \mathcal{L}_\mathcal{L} = \{ \mathcal{L}_\mathcal{L} = \{ \mathcal{L}_\mathcal{L} = \{ \mathcal{L}_\mathcal{L} = \{ \mathcal{L}_\mathcal{L} = \{ \mathcal{L}_\mathcal{L} = \{ \mathcal{L}_\mathcal{L} = \{ \mathcal{L}_\mathcal{L} = \{ \mathcal{L}_\mathcal{L} = \{ \mathcal{L}_\mathcal{L} = \{ \mathcal{L}_\mathcal{L} = \{ \mathcal{L}_\mathcal{L} = \{ \mathcal{L}_\mathcal{L} = \{ \mathcal{L}_\mathcal{$  $\mathcal{L}_\mathcal{L} = \{ \mathcal{L}_\mathcal{L} = \{ \mathcal{L}_\mathcal{L} = \{ \mathcal{L}_\mathcal{L} = \{ \mathcal{L}_\mathcal{L} = \{ \mathcal{L}_\mathcal{L} = \{ \mathcal{L}_\mathcal{L} = \{ \mathcal{L}_\mathcal{L} = \{ \mathcal{L}_\mathcal{L} = \{ \mathcal{L}_\mathcal{L} = \{ \mathcal{L}_\mathcal{L} = \{ \mathcal{L}_\mathcal{L} = \{ \mathcal{L}_\mathcal{L} = \{ \mathcal{L}_\mathcal{L} = \{ \mathcal{L}_\mathcal{$ 

### **Quarto experimento computacional**

- 17. Posicione o canhão na altura zero. Escolha uma velocidade de lançamento e efetue cinco lançamentos com os ângulos de lançamento propostos na tabela 7.
- 18. Com o medidor disponível no simulador, obtenha a cada lançamento, o intervalo de tempo para o objeto atingir o solo (tempo de voo), posição mais elevada (altura máxima) e deslocamento horizontal do mesmo (alcance). Anote todos os dados obtidos na tabela 7.

Velocidade de lançamento: \_\_\_\_\_\_\_

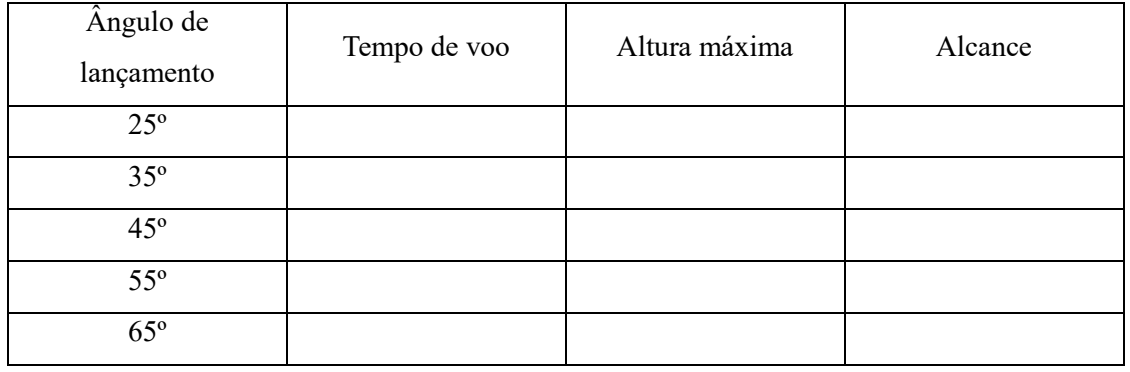

 $\mathcal{L}_\mathcal{L} = \{ \mathcal{L}_\mathcal{L} = \{ \mathcal{L}_\mathcal{L} = \{ \mathcal{L}_\mathcal{L} = \{ \mathcal{L}_\mathcal{L} = \{ \mathcal{L}_\mathcal{L} = \{ \mathcal{L}_\mathcal{L} = \{ \mathcal{L}_\mathcal{L} = \{ \mathcal{L}_\mathcal{L} = \{ \mathcal{L}_\mathcal{L} = \{ \mathcal{L}_\mathcal{L} = \{ \mathcal{L}_\mathcal{L} = \{ \mathcal{L}_\mathcal{L} = \{ \mathcal{L}_\mathcal{L} = \{ \mathcal{L}_\mathcal{$  $\_$  , and the contribution of the contribution of the contribution of the contribution of  $\mathcal{L}_\text{max}$ 

 $\mathcal{L}_\mathcal{L} = \{ \mathcal{L}_\mathcal{L} = \{ \mathcal{L}_\mathcal{L} = \{ \mathcal{L}_\mathcal{L} = \{ \mathcal{L}_\mathcal{L} = \{ \mathcal{L}_\mathcal{L} = \{ \mathcal{L}_\mathcal{L} = \{ \mathcal{L}_\mathcal{L} = \{ \mathcal{L}_\mathcal{L} = \{ \mathcal{L}_\mathcal{L} = \{ \mathcal{L}_\mathcal{L} = \{ \mathcal{L}_\mathcal{L} = \{ \mathcal{L}_\mathcal{L} = \{ \mathcal{L}_\mathcal{L} = \{ \mathcal{L}_\mathcal{$ 

 $\_$  , and the contribution of the contribution of the contribution of the contribution of  $\mathcal{L}_\text{max}$  $\mathcal{L}_\mathcal{L} = \{ \mathcal{L}_\mathcal{L} = \{ \mathcal{L}_\mathcal{L} = \{ \mathcal{L}_\mathcal{L} = \{ \mathcal{L}_\mathcal{L} = \{ \mathcal{L}_\mathcal{L} = \{ \mathcal{L}_\mathcal{L} = \{ \mathcal{L}_\mathcal{L} = \{ \mathcal{L}_\mathcal{L} = \{ \mathcal{L}_\mathcal{L} = \{ \mathcal{L}_\mathcal{L} = \{ \mathcal{L}_\mathcal{L} = \{ \mathcal{L}_\mathcal{L} = \{ \mathcal{L}_\mathcal{L} = \{ \mathcal{L}_\mathcal{$  $\mathcal{L}_\mathcal{L} = \{ \mathcal{L}_\mathcal{L} = \{ \mathcal{L}_\mathcal{L} = \{ \mathcal{L}_\mathcal{L} = \{ \mathcal{L}_\mathcal{L} = \{ \mathcal{L}_\mathcal{L} = \{ \mathcal{L}_\mathcal{L} = \{ \mathcal{L}_\mathcal{L} = \{ \mathcal{L}_\mathcal{L} = \{ \mathcal{L}_\mathcal{L} = \{ \mathcal{L}_\mathcal{L} = \{ \mathcal{L}_\mathcal{L} = \{ \mathcal{L}_\mathcal{L} = \{ \mathcal{L}_\mathcal{L} = \{ \mathcal{L}_\mathcal{$  $\_$  , and the contribution of the contribution of the contribution of the contribution of  $\mathcal{L}_\text{max}$ 

 $\mathcal{L}_\mathcal{L} = \{ \mathcal{L}_\mathcal{L} = \{ \mathcal{L}_\mathcal{L} = \{ \mathcal{L}_\mathcal{L} = \{ \mathcal{L}_\mathcal{L} = \{ \mathcal{L}_\mathcal{L} = \{ \mathcal{L}_\mathcal{L} = \{ \mathcal{L}_\mathcal{L} = \{ \mathcal{L}_\mathcal{L} = \{ \mathcal{L}_\mathcal{L} = \{ \mathcal{L}_\mathcal{L} = \{ \mathcal{L}_\mathcal{L} = \{ \mathcal{L}_\mathcal{L} = \{ \mathcal{L}_\mathcal{L} = \{ \mathcal{L}_\mathcal{$  $\_$  , and the contribution of the contribution of the contribution of the contribution of  $\mathcal{L}_\text{max}$  $\mathcal{L}_\mathcal{L} = \{ \mathcal{L}_\mathcal{L} = \{ \mathcal{L}_\mathcal{L} = \{ \mathcal{L}_\mathcal{L} = \{ \mathcal{L}_\mathcal{L} = \{ \mathcal{L}_\mathcal{L} = \{ \mathcal{L}_\mathcal{L} = \{ \mathcal{L}_\mathcal{L} = \{ \mathcal{L}_\mathcal{L} = \{ \mathcal{L}_\mathcal{L} = \{ \mathcal{L}_\mathcal{L} = \{ \mathcal{L}_\mathcal{L} = \{ \mathcal{L}_\mathcal{L} = \{ \mathcal{L}_\mathcal{L} = \{ \mathcal{L}_\mathcal{$ 

**Tabela 7**

19. Qual o comportamento do tempo de voo em função do ângulo de lançamento?

20. Qual o comportamento da altura em função do ângulo de lançamento?

21. Qual o comportamento do alcance em função do ângulo de lançamento?

### **Estudando os vetores velocidade, aceleração e força**

### **Lançamento oblíquo**

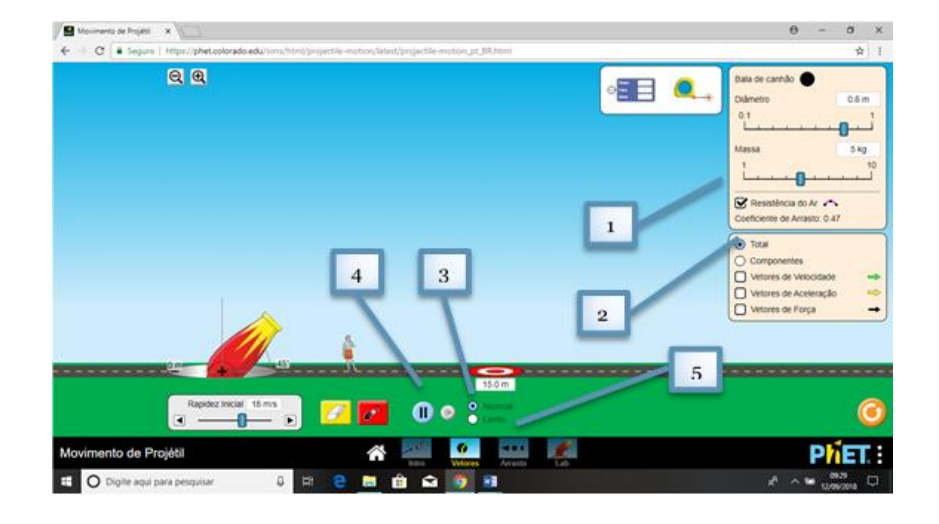

Essa tela será utilizada no quarto experimento computacional, quando os aprendizes estarão analisando os vetores velocidade, aceleração e força no lançamento oblíquo.

- 1. Utilizado o mouse, posicionado o cursor sobre a campo indicado, e pressionando botão esquerdo, oriente os aprendizes a retirar a influência do ar.
- 2. Utilizado o mouse, posicionado o cursor sobre a campo indicado, e pressionando botão esquerdo, oriente os aprendizes a marcar o campo componentes e marca os campos vetores de velocidade, aceleração e força, para que sejam evidenciados no lançamento.
- 3. Utilizado o mouse, posicionado o cursor sobre a campo indicado, e pressionando botão esquerdo, oriente os aprendizes para efetuar os lançamentos em câmara lenta, possibilitando assim uma análise do fenômeno.
- 4. Utilizado o mouse, posicionado o cursor sobre a campo indicado, e pressionando botão esquerdo, podemos congelar a imagem e descongelar, possibilitando assim uma análise do fenômeno.
- 5. Utilizado o mouse, posicionado o cursor sobre a campo indicado, e pressionando botão esquerdo, vamos passar para a próxima tela.

### **Quinto experimento computacional**

22. Posicione o canhão na altura zero. Escolha um ângulo de lançamento  $(\theta)$  e efetue três lançamentos com velocidades diferentes. Em cada lançamento, observe os vetores que correspondem as componentes da velocidade e a aceleração da gravidade.

 $\_$  $\_$  , and the contribution of the contribution of the contribution of the contribution of  $\mathcal{L}_\text{max}$  $\mathcal{L}_\mathcal{L} = \{ \mathcal{L}_\mathcal{L} = \{ \mathcal{L}_\mathcal{L} = \{ \mathcal{L}_\mathcal{L} = \{ \mathcal{L}_\mathcal{L} = \{ \mathcal{L}_\mathcal{L} = \{ \mathcal{L}_\mathcal{L} = \{ \mathcal{L}_\mathcal{L} = \{ \mathcal{L}_\mathcal{L} = \{ \mathcal{L}_\mathcal{L} = \{ \mathcal{L}_\mathcal{L} = \{ \mathcal{L}_\mathcal{L} = \{ \mathcal{L}_\mathcal{L} = \{ \mathcal{L}_\mathcal{L} = \{ \mathcal{L}_\mathcal{$  $\mathcal{L}_\mathcal{L} = \{ \mathcal{L}_\mathcal{L} = \{ \mathcal{L}_\mathcal{L} = \{ \mathcal{L}_\mathcal{L} = \{ \mathcal{L}_\mathcal{L} = \{ \mathcal{L}_\mathcal{L} = \{ \mathcal{L}_\mathcal{L} = \{ \mathcal{L}_\mathcal{L} = \{ \mathcal{L}_\mathcal{L} = \{ \mathcal{L}_\mathcal{L} = \{ \mathcal{L}_\mathcal{L} = \{ \mathcal{L}_\mathcal{L} = \{ \mathcal{L}_\mathcal{L} = \{ \mathcal{L}_\mathcal{L} = \{ \mathcal{L}_\mathcal{$  $\mathcal{L}_\mathcal{L} = \{ \mathcal{L}_\mathcal{L} = \{ \mathcal{L}_\mathcal{L} = \{ \mathcal{L}_\mathcal{L} = \{ \mathcal{L}_\mathcal{L} = \{ \mathcal{L}_\mathcal{L} = \{ \mathcal{L}_\mathcal{L} = \{ \mathcal{L}_\mathcal{L} = \{ \mathcal{L}_\mathcal{L} = \{ \mathcal{L}_\mathcal{L} = \{ \mathcal{L}_\mathcal{L} = \{ \mathcal{L}_\mathcal{L} = \{ \mathcal{L}_\mathcal{L} = \{ \mathcal{L}_\mathcal{L} = \{ \mathcal{L}_\mathcal{$  $\mathcal{L}_\mathcal{L} = \{ \mathcal{L}_\mathcal{L} = \{ \mathcal{L}_\mathcal{L} = \{ \mathcal{L}_\mathcal{L} = \{ \mathcal{L}_\mathcal{L} = \{ \mathcal{L}_\mathcal{L} = \{ \mathcal{L}_\mathcal{L} = \{ \mathcal{L}_\mathcal{L} = \{ \mathcal{L}_\mathcal{L} = \{ \mathcal{L}_\mathcal{L} = \{ \mathcal{L}_\mathcal{L} = \{ \mathcal{L}_\mathcal{L} = \{ \mathcal{L}_\mathcal{L} = \{ \mathcal{L}_\mathcal{L} = \{ \mathcal{L}_\mathcal{$ 

Qual a conclusão?

23. Posicione o canhão na altura zero. Escolha uma velocidade de lançamento e efetue três lançamentos com ângulo de lançamento diferentes. Em cada lançamento, observe os vetores que correspondem as componentes da velocidade e a aceleração da gravidade. Qual a conclusão?

 $\_$  , and the contribution of the contribution of the contribution of the contribution of  $\mathcal{L}_\text{max}$  $\mathcal{L}_\mathcal{L} = \{ \mathcal{L}_\mathcal{L} = \{ \mathcal{L}_\mathcal{L} = \{ \mathcal{L}_\mathcal{L} = \{ \mathcal{L}_\mathcal{L} = \{ \mathcal{L}_\mathcal{L} = \{ \mathcal{L}_\mathcal{L} = \{ \mathcal{L}_\mathcal{L} = \{ \mathcal{L}_\mathcal{L} = \{ \mathcal{L}_\mathcal{L} = \{ \mathcal{L}_\mathcal{L} = \{ \mathcal{L}_\mathcal{L} = \{ \mathcal{L}_\mathcal{L} = \{ \mathcal{L}_\mathcal{L} = \{ \mathcal{L}_\mathcal{$  $\mathcal{L}_\mathcal{L} = \{ \mathcal{L}_\mathcal{L} = \{ \mathcal{L}_\mathcal{L} = \{ \mathcal{L}_\mathcal{L} = \{ \mathcal{L}_\mathcal{L} = \{ \mathcal{L}_\mathcal{L} = \{ \mathcal{L}_\mathcal{L} = \{ \mathcal{L}_\mathcal{L} = \{ \mathcal{L}_\mathcal{L} = \{ \mathcal{L}_\mathcal{L} = \{ \mathcal{L}_\mathcal{L} = \{ \mathcal{L}_\mathcal{L} = \{ \mathcal{L}_\mathcal{L} = \{ \mathcal{L}_\mathcal{L} = \{ \mathcal{L}_\mathcal{$  $\mathcal{L}_\mathcal{L} = \{ \mathcal{L}_\mathcal{L} = \{ \mathcal{L}_\mathcal{L} = \{ \mathcal{L}_\mathcal{L} = \{ \mathcal{L}_\mathcal{L} = \{ \mathcal{L}_\mathcal{L} = \{ \mathcal{L}_\mathcal{L} = \{ \mathcal{L}_\mathcal{L} = \{ \mathcal{L}_\mathcal{L} = \{ \mathcal{L}_\mathcal{L} = \{ \mathcal{L}_\mathcal{L} = \{ \mathcal{L}_\mathcal{L} = \{ \mathcal{L}_\mathcal{L} = \{ \mathcal{L}_\mathcal{L} = \{ \mathcal{L}_\mathcal{$ 

 $\mathcal{L}_\mathcal{L} = \{ \mathcal{L}_\mathcal{L} = \{ \mathcal{L}_\mathcal{L} = \{ \mathcal{L}_\mathcal{L} = \{ \mathcal{L}_\mathcal{L} = \{ \mathcal{L}_\mathcal{L} = \{ \mathcal{L}_\mathcal{L} = \{ \mathcal{L}_\mathcal{L} = \{ \mathcal{L}_\mathcal{L} = \{ \mathcal{L}_\mathcal{L} = \{ \mathcal{L}_\mathcal{L} = \{ \mathcal{L}_\mathcal{L} = \{ \mathcal{L}_\mathcal{L} = \{ \mathcal{L}_\mathcal{L} = \{ \mathcal{L}_\mathcal{$  $\mathcal{L}_\mathcal{L} = \{ \mathcal{L}_\mathcal{L} = \{ \mathcal{L}_\mathcal{L} = \{ \mathcal{L}_\mathcal{L} = \{ \mathcal{L}_\mathcal{L} = \{ \mathcal{L}_\mathcal{L} = \{ \mathcal{L}_\mathcal{L} = \{ \mathcal{L}_\mathcal{L} = \{ \mathcal{L}_\mathcal{L} = \{ \mathcal{L}_\mathcal{L} = \{ \mathcal{L}_\mathcal{L} = \{ \mathcal{L}_\mathcal{L} = \{ \mathcal{L}_\mathcal{L} = \{ \mathcal{L}_\mathcal{L} = \{ \mathcal{L}_\mathcal{$ 

#### **Influencia do arrasto**

### **Lançamento oblíquo**

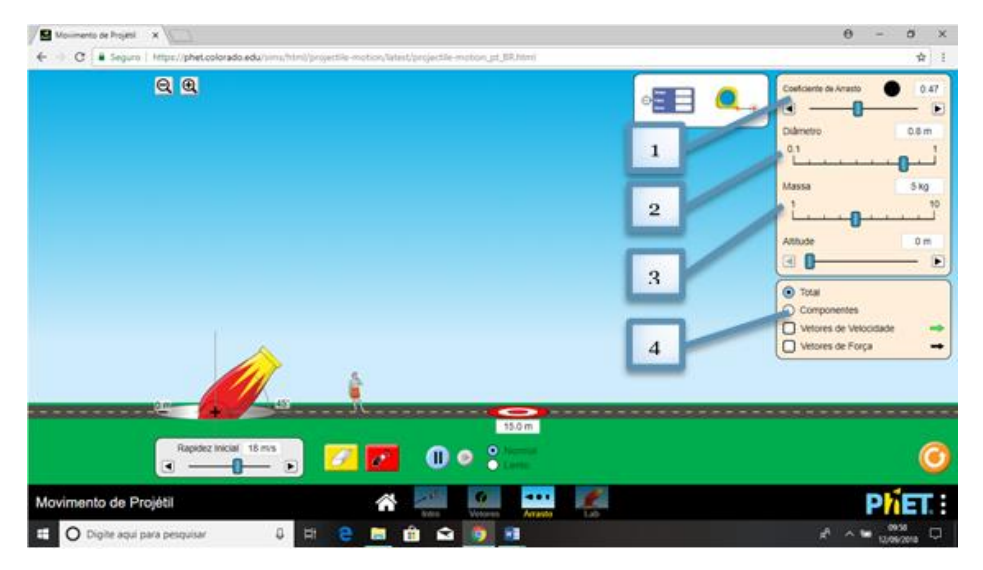

Essa tela será utilizada no quinto momento, quando os aprendizes estarão analisando a influência da resistência do ar no lançamento oblíquo, e observando os vetores velocidade e força.

1. Utilizado o mouse, posicionado o cursor sobre a ferramenta indicada, com botão esquerdo pressionado, podemos escolher o coeficiente de arrasto desejado.

2. Utilizado o mouse, posicionado o cursor sobre a ferramenta indicada, com botão esquerdo pressionado, podemos escolher o diâmetro do objeto desejado.

3. Utilizado o mouse, posicionado o cursor sobre a ferramenta indicada, com botão esquerdo pressionado, podemos escolher a massa do objeto desejado.

4. Utilizado o mouse, posicionado o cursor sobre a campo indicado, e pressionando botão esquerdo, oriente os aprendizes a marcar o campo componentes e marca os campos vetores de velocidade e força, para que sejam evidenciados no lançamento.

### Quinto experimento computacional

Posicione o canhão na altura zero. Escolha um ângulo de lançamento, uma velocidade de 24. lançamento e o diâmetro do objeto. Efetue quatro lançamentos com diferente coeficiente de arrasto. Nos lançamentos, observe o alcance.

Qual a conclusão?

25. Posicione o canhão na altura zero. Escolha um ângulo de lançamento, uma velocidade de lançamento e o coeficiente de arrasto. Efetue quatro lançamentos com diferente diâmetro do objeto. Nos lançamentos, observe o alcance.

### **Montagem dos foguetes**

Nesse momento vamos construir o foguete com garrafa pet, para isso devemos ter em mão os seguintes materiais e realizas seguintes passos.

Material

- Duas garrafas pet de mesmo tamanho com tampa
- Fita adesiva
- Tesoura
- Balão de festa
- Pasta de plástico

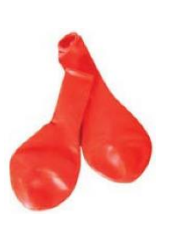

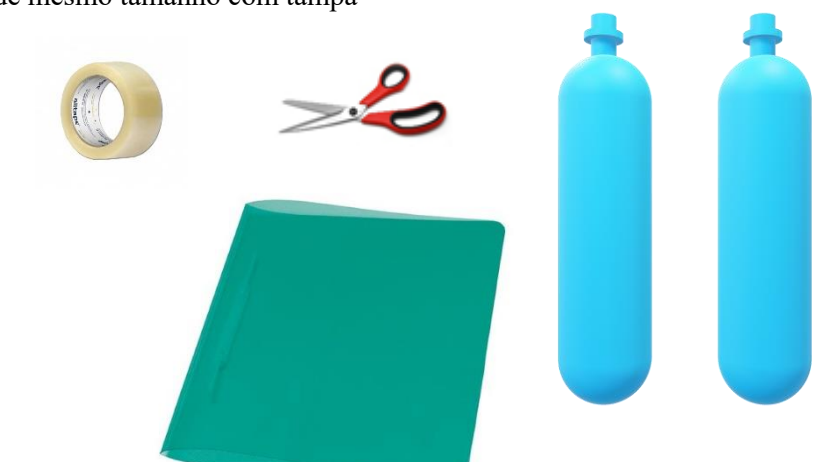

Passo a passo

1° passo: vamos pegar uma das garrafas, recorta-la conforme indicado na figura abaixo.

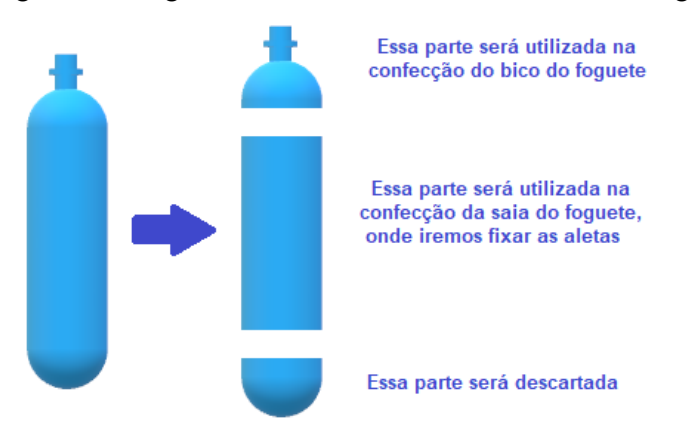

2° Passo: Na construção do bico, vamos colocar um balão de festa com um pouco de água, mais ou menos do tamanho de um ovo de galinha pequeno, fixando-o bem e prendendo-o coma tampa. Isso trará a estabilidade necessário ao seu foguete. Após esse procedimento, vamos fixar o bico na parte inferior da garrafa pet inteira, conforme a figura ao lado.

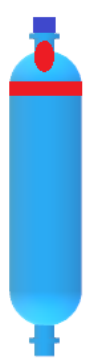

3° Passo: Na construção das aletas, vamos recortar da pasta plástica quatro aletas, conforme molde abaixo, fixar a saia e as aletas na saia. Lembre-se que a fixação tem que ser simétrica, assim cada aleta deve esta a 90º de distância. As dimensões indicadas na figura é uma sugestão, pois depende do tamanho do foguete

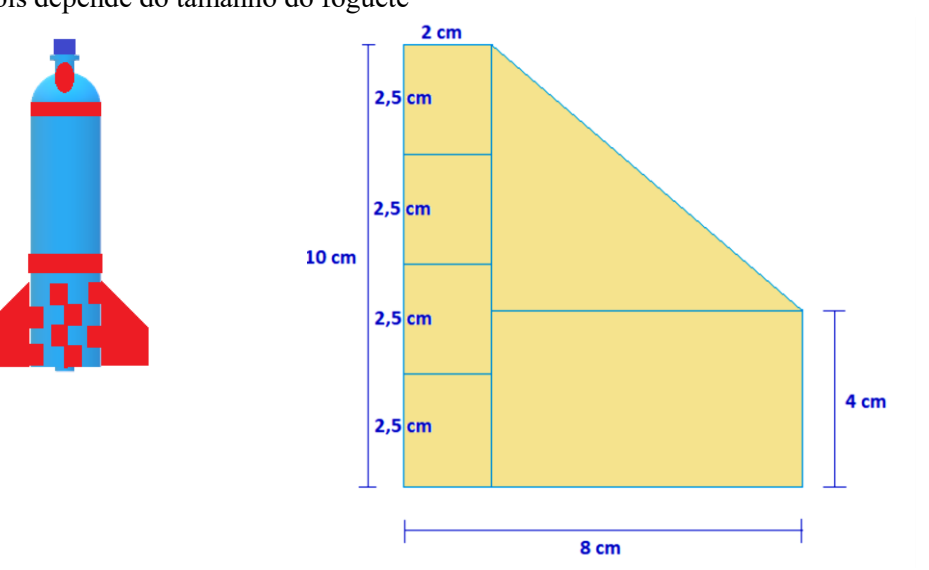